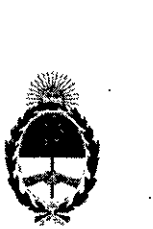

### پ<del>ہ</del><br>República Argentina - Poder Ejecutivo Naciona 2019 - Año de la Exportación

#### Disposición

#### Número: DI-2019-2081-APN-ANMAT#MSYDS

#### CIUDAD DE BUENOS AIRES Sábado 9 de Marzo de 2019

I

Referencia: 1-47-3110-573/18-6

VISTO el expediente N° 1-47-3110-573/18-6 del Registro de la Administración Nacional de Medicamentos Alimentos y Tecnología Medica y,

#### CONSIDERANDO:

Que por los presentes actuados la firma WM ARGENTINA S.A. solicita autorización de modificación de los registros de Producto para diagnóstico de uso "in vitro" denominados: 1) VITROS IMMUNODIA $\rm d$ NOSTI PRODUCTS FERRlTIN REAGENT PACK; 2) VITROS IMMUNODIAGNOSTIC PRODUCTS FERRlTIN CALIBRA TORS; 3) VITROS IMMUNODIAGNOSTIC PRODUCTS FERRlTIN CONTROLS. .1

Que lo solicitado se encuadra dentro de los alcances de la Disposición ANMAT  $N^{\circ}$  2674/99 y que la documentación aportada ha satisfecho los requisitos de la normativa aplicable.

Que en el expediente de referencia consta el informe técnico producido por el Servicio de Productos para Diagnóstico que establece que se autoriza la modificación solicitada,

Que la Dirección Nacional de Productos Médicos ha tomado la intervención de su competencia.

Que la presente se dicta en virtud de las facultades conferidas por los Decretos N° 1490/92 y sus modificatorios.

Por ello;

#### EL ADMINISTRADOR NACIONAL DE LA ADMINISTRACIÓN NACIONAL DE

#### MEDICAMENTOS, ALIMENTOS Y TECNOLOGÍA MÉDICA

#### DISPONE:

ARTÍCULO 1º.- Autorícese la modificación del Certificado Nº 3130 de los productos para diagnóstico de uso in vitro denominados: 1) VITROS IMMUNODIAGNOSTIC PRODUCTS FERRITIN REAGENT PACK; 2) VITROS IMMUNODIAGNOSTIC PRODUCTS FERRITIN CALIBRATORS; 3) VITROS IMMUNODIAGNOSTIC

#### PRODUCTS FERRITIN CONTROLS.

ARTICULO 2°.- Acéptese la modificación en el uso previsto para los productos que constan en el certificado de la referencia, que en lo sucesivo será: PARA LA DETERMINACIÓN CUANTITATIVA DE FERRITINA EN MUESTRAS DE SUERO O PLASMA HUMANO (HEPARINA) UTILIZANDO EL SISTEMA DE INMUNODIAGNÓSTICO VITROS ECI/ ECIQ, EL SISTEMA DE INMUNODIAGNÓSTICO VITROS 3600 Y EL VITROS 5600 INTEGRATED SYSTEM.

ARTICULO 3°.- Autorizase los textos de los proyectos de instrucciones de uso que obran en documento N° IF-20 19-05957464,APN-DNPM#ANMA T.

ARTICULO 4°.- Practíquese la atestación de la presente disposición al Certificado de Inscripción N° 3130!

ARTÍCULO 5°.- Regístrese. Por el Departamento de Mesa de Entrada, notifiquese al interesado, haciéndole entrega de la presente Disposición, conjuntamente con instrucciones de uso autorizadas. Gírese a la Dirección de Gestión de Información Técnica a los fines de confeccionar el legajo correspondiente. Cumplido, archfvese.

#### Expediente N" 1-47-3110-573/18-6

**Olgitafly signed by BElLOSO Wlllckl HOtlldo Date: 2019.03.09 09:32:26 ART locelion: Ciudad AuIOnoma dI! Buenos AItes** Waldo HORACIO BELLOSO

**SubAdministmdor Administr:ación Nacional de Medicamentos, Alimentos y Tecnología**

**Médica**

ENTAL ELECTRONICA - ODE,

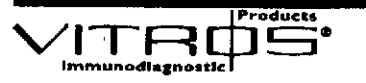

## INSTRUCCIONES DE USO

VITROS Immunodiagnostic Products

Ferritin Reagent Pack

VITROS Immunodiagnostic Producls **Ferritin Calibrators** 

#### Aplicación

Para uso diagnóstico *in vllro.*

#### VITROS Immunodiagnostic Products Farritin Reagent Pack

Para la determinación cuanütativa de ferritina en suero y plasma humanos (haparina), utilizando el sistema de Inmunodiagn6slico VITROS ECi/ECiQ. el sistema de inmunodiagnóslico VITROS 3600 y el VlTROS 5600 Inlegrated System. La determinación de la ferritina contribuye al diagnóstico de las enfermedades que afectan al metabolismo del hierro. tales como hemocromatosis (sobrecarga de hierro) y anemia por deficiencia de hierro.

#### VITROS Immunodiagnostic Products Ferritin Calibrators

Para utilización en la calibración del sistema de inmunodiagnóstico VITROS ECI/ECiQ, del sistema de inmunodiagnóstico VITROS 3600 y del VITROS 5600 Integrated System, para la determinación cuantitativa de ferritina en suero y plasma humanos (heparina).

#### Resumen y explicación 1

La ferritina actúa como centro intracelular de almacenamiento de hierro. Se encuentran concentraciones clínicamente significativas en suero, y la concentración de la ferritina sérica está directamente relacionada con las reservas totales de hierro del cuerpo. <sup>1</sup> Las concentraciones de ferritina sérica se determinan a fin de evaluar las reservas de hierro en pacientes normales, pacientes con de6ciencla de hierro y sobrecarga de hierro. así como para monitorizar la respuesta a I ferroterapia. Se ha revisado ampliamente el uso clínico de las determinaciones de ferritina.  $1 - 5$ 

#### Principios del procedimiento

La prueba VITROS Ferritin se realiza utilizando el VITROS Ferritin Reagent Pack y los VITROS Ferritin Calibrators en el sistema de inmunodiagnóslico VITROS ECVECiQ. el sistema de inmunodiagnóslico VITROS 3600 y el VlTROS 5600 Integrated System con la tecnología Intellicheck®. Se utiliza una técnica inmunométrica de dos etapas, que implica la reacdón en la primera etapa de la ferritina presente en la muestra con un anticuerpo biotinilado (polidonal de oveja antiferritina). El complejo antígeno-anticuerpo es capturado por la estreptavidina recubierta en los podilos. Los materiales no fijados se eliminan mediante lavado. En la segunda etapa se produce la reacción del complejo antígeno-anticuerpo con un conjugado de anticuerpo (monoclonal de ratón anti-ferritina) marcado con peroxidasa de rábano (HRP). Los materiales i no fijados se eliminan mediante lavado.

El conjugado de HRP unido se mide mediante una reacción luminiscente. 7 Se añade a los pocillos un reactivo que contiene sustratos lumln6genos (un derivado de luminol y una sal perácida) y un agente de transferencia de electrones. La HRP en el conjugado unido cataliza la oxidación del derivado de luminol y produce luz. El agente de transferencia de electrones (una acetanilida sustituida), incrementa el nivel de luz producido y prolonga su emisión. Las señales luminosas son leídas por el sistema. La cantidad de conjugado HRP fljado es directamente proporcional a la concentración de ferritina presente.

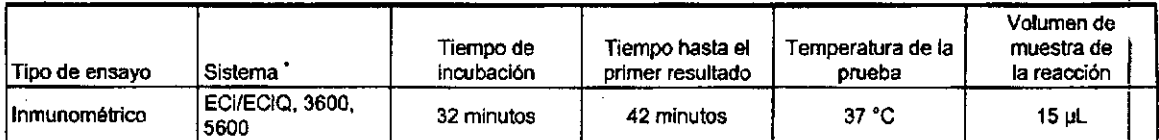

No todos los productos y sistemas se comercializan en todos los países.

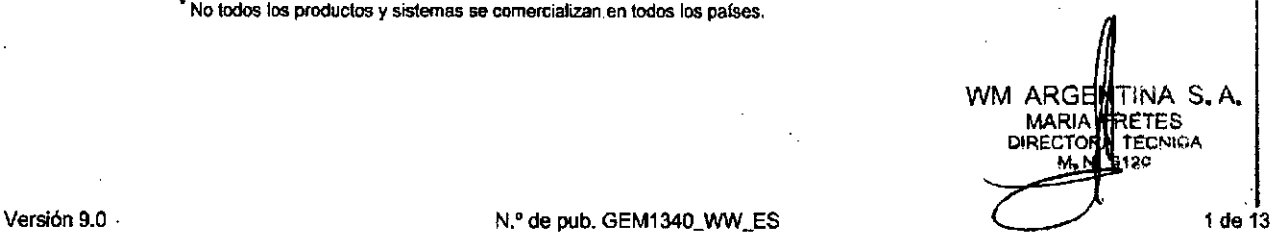

Ferr I

ন FOLIO

I 8356636 ,

 $\lfloor$ 

I

REE 115 8854

 $\sqrt{RET}$ 

IF-2019-05957464-APN-DNPM#ANMAT

 $VITF$ **INSTRUCCIONES DE USO** 

Advertencias y precauciones

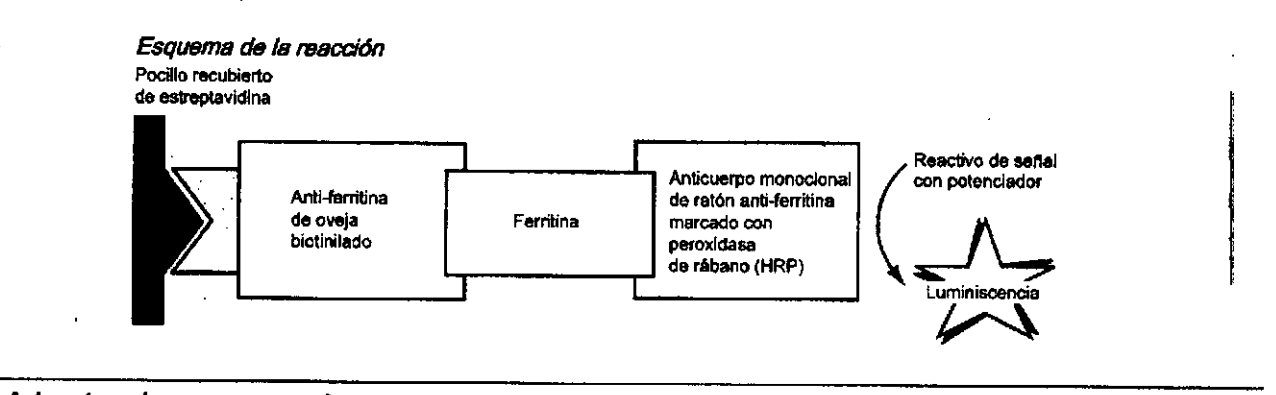

#### Advertencias y precauciones

Ferr

#### **ADVERTENCIA:**

 $\mathcal{L}_{\rm{in}}$ 

 $\mathcal{A}_1$ 

 $\sim$   $\sim$ 

 $\mathcal{A}_{\mathrm{min}}$  $\frac{1}{2} \frac{1}{2} \frac{1}{2}$ 

#### Material potencialmente infeccioso

Los productos derivados de sangre humana proporcionados como componentes de los calibradores VITROS Ferritin se han obtenido de donantes a los que se realizaron análisis individualmente y que dieron negativo para el antigeno de superficie de la hepatitis B, los anticuerpos frente al virus de la immunodeficiencia humana (VIH 1+2) y el virus de la hepatitis C (VHC), usando los métodos aprobados (inmunoansayos enzimáticos). Se deben tratar como si pudiesen transmitir agentes infecciosos.

El material de origen humano deberá manipularse con preceución. Todas las muestras se consideran potencialmente infeccioses. Ninguno de los métodos actuales ofrece plenas garantias de ausencia del virus de la hepatitis B, VHC, VIH 1+2 ó de cualquiar otro agente infaccioso. Manipule, use, conserve y elimine los residuos sólidos y líquidos de las muestras y componentes de la prueba de acuerdo con los procedimientos definidos en las directrices o reglamentos nacionales aplicables sobre seguridad de productos biopeligrosos (p. ej., la directiva M29ª del CLSI).

#### **ADVERTENCIA:**

 $\frac{1}{2}$ 

 $\sim 10^6$ 

Contiene ProCtin 300 (CAS 55966-84-9)<sup>9</sup>

avid Yu

 $\mathcal{L}_{\rm{max}}$  and  $\mathcal{L}_{\rm{max}}$ 

El VITROS Ferritin Reagent Pack contiene ProClin 300 al 0,5%. H317: Puede provocar una reacción alérgica en la piel. P280. Lievar guantes/prendas/gafas/ máscara de protección. P302 + P352: EN CASO DE CONTACTO CON LA PIEL. .<br>Lavar con agua y labón abundantes. P333 + P313: En caso de Inflación o erupción<br>cutárica: Consultar a un médico. P363: Lavar las prendas contaminadas antes de volver a usarias.  $\mathcal{A}_{\rm{max}}$ 

**ADVERTENCIA** 

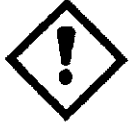

#### **ADVERTENCIA**

 $\frac{1}{2}$ 

kr i

ĩ,

Contiene Kathon (CAS 55965-84-9)<sup>9</sup>

VITROS Ferritin Calibrator contiene Kathon. H317: Puede provocar una reacción alárgica en la piel. P280: Llevar guantes/prendas/gafas/máscara de protección. P302 + P352: EN CASO DE CONTACTO CON LA PIEL: Lavar con agua y jabón abundantes. P333 + P313: En caso de Intiación o erupción cutánea: Consultar a un médico. F363: Lavar las prendas contaminadas antes de volver a usarlas.

Consulte en www.orthoclinical.com las Fichas de Datos de Seguridad y los datos de contacio de OCD.

N.º de pub. GEM1340\_WW\_ES

Versión 9.0 IF-2019-05957464-APN-DNPM#ANMAT

# INSTRUCCIONES DE USO

Reactivos

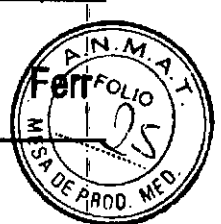

3 de 13 • -UNÍ'M#ANN1A T

IF-2018003386401 IF-201800

Página 3 de

DIRECTORA

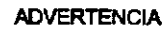

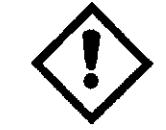

#### Reactivos

#### Contenido del kit de reactivos

1 kit de reactivos contiene:

- 100 pocillos recubiertos (estreptavidina, bacteriana; se fija a ≥3 ng de biotina/pocillo).
- 19,4 mL de reactivo de anticuerpo biotinilado (policional de oveja anti-ferritina blotinilado, se fija a ≥130 ng de ferritina/mL) en tampón con albúmina sérica bovina, gammaglobulina bovina y un agente antimicrobiano.
- 19,4 mL de reactivo de conjugado (monoclonal de ratón anti-ferritina marcado con HRP, 0,1 µg/mL) en tampón con albúmina sérica bovina y.un agente antimicrobiano.

#### Manipulación del kit de reactivo

- El kit de reactivos se suministra listo para su uso.
- El kit de reactivos contiene reactivos líquidos homogéneos que no requieren agitación ni mezclado antes de cargarlos en el sistema.
- Como ocurre con ledas las soluciones para inmunoensayo basadas en proteínas, una manipulación inadecuada del kit de reactivos puede dar lugar a la formación de espuma en la superficie del reactivo. Evite agitarlo, ya que podría provocar la aparición de espuma o la formación de burbujas.
	- Si los kits de reactivos se caen o se agitan, pueden producirse pequeños niveles de espuma fina que podrían no ser detectados por el sistema.
	- Los kits de reactivos que contienen espuma fina que no detecta el sistema pueden dar lugar a una desviación positiva de los resultados.
- Si se ve en la necesidad de utilizar un kit de reactivos que se ha caído o agitado sin poder esperar a que se estabilice, deberá verificar su rendimiento procesando, por duplIcado, muestras de control de calidad con niveles altos *y* bajos después de cargar el kit en el sistema.

#### Conservación y preparación del kit de reactivo

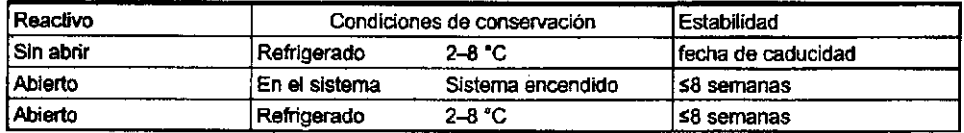

- El VITROS Ferritin Reagent Pack se mantiene estable hasta la fecha de caducidad que figura en el envase cuando se conserva y manipula como se indica en el envase. No lo utilice después de la fecha de caducidad. I
- No congele los kits de reactivos sin abrir.
- Cargue el kit de reactivos directamente de la nevera para reducir al mínimo la condensación.
- Conserve los kits de reactivos abiertos y refrigerados dentro de un estuche de conservación de klts de reactivos que contenga desecante seco.

#### Contenido del calibrador

- 3 conjuntos de VITROS Ferritin Calibrators 1, 2 y 3 (ferritina de bazo humano liofilizada, en plasma humano con un agente antimicrobiano, volumen de reconstitución de 1,0 mL); valores nominales 4,5: 90 y 800 ng/mL.
- Tarieta de calibración de lote
- Tarjeta de protocolo
- 24 etiquetas de código de barras del calibrador (8 por cada calibrador)

#### Manipulación del calibrador

- Utllícelo únicamente con kits de reactivo del mismo numero de lote. Mezde cuidadosamente las muestras por Inverslón y espere a que alcancen una temperatura de 15-30 °C antes de su uso. Cada kit contiene cantidad suficiente para un mínimo de seis determinaciones de cada calibrador.
- Manipule los calibradores en recipientes taponados para evitar la contaminación y la evaporación. Para evitar la evaporación, limite el tiempo de los calibradores en el sistema. Consulte las Instrucciones de funcionamiento de su <sup>I</sup> analizador. Tan pronto como sea posible después de su uso, welva a poner los calibradores a una temperatura de 2- 8 °C o cargue solamente la cantidad suficiente para una única determinación.

Versión 9.0

•

N.' de pub. GEM1340\_WW\_ES

INSTRUCCIONES DE USC

!

l

Recogida, preparación y almacenamiento de las muestras

#### Conservación *y* preparación del calibrador

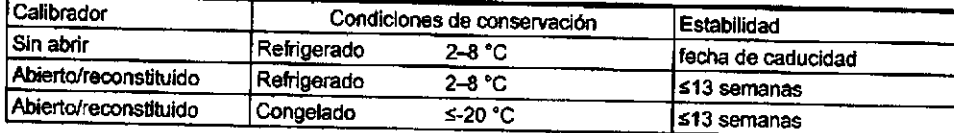

Los calibradores VITROS Ferritin Callbrators se suministran liofilizados.

~----------"""":'dl~

Los calibradores VITROS Ferritin Calibrators se mantienen estables hasta la fecha de caducidad que figura en el envase cuando se conservan y manipulan como. se Indica en el envase, No lo utilice después de la fecha de caducidad.

Reconstituir con 1,0 mL de agua destilada.

Los calibradores reconstituidos se pueden conservar congelados (utilizando un único cido de oongelaci6n- i descongelación). I

La prueba VITROS Ferritin utiliza 15 µL de calibrador para cada determinación. Transfiera una alícuota de cada calibrador en un recipiente de muestras (teniendo en cuenta el volumen de llenado mínimo del recipiente), que puede tener código de barras con las etiquetas proporcionadas. Para obtener información detallada sobre los requisitos de ~ volumen de llenado mínimo de las copas y recipientes de muestras, consulte las instrucciones de funcionamiento del<br>sistema. .•

## Recogida, preparación y almacenamiento de las muestras

#### Preparación del paciente

No se requiere ninguna preparación especial del paciente.

#### Muestras recomendadas

- Suero
- Plasma heparinizado

Nota: las muestras de plasma en heparina muestran un sesgo negativo de aproximadamente un 15% cuando se comparan con las correspondientes muestras de suem

#### Muestras no recomendadas

No utilice muestras turbias. La turbidez de la muestra puede afectar a los resultados de la prueba.

#### Precauciones especiales

IMPORTANTE: Se ha comunicado que determinados dispositivos de recogida de analitos afectan *.a 0/ros snsIlIo\$YPlU\$S. roD9b/do s IavstiBd8rJ.de dispositivos comeililallzarlos fJIJl(i 1# ffICOUÍde* de *muiisfrss. Orifto:cHnlcsl DlagnosUcs no ptisde proporr;Ionat. una d8c1anición fini¡IIJC8tr:S dsI \_\_ nlO da sus pror/üclo\$ con* a~ . dispositivos. Confirme que los dispositivos de recogida uffizados son compatibles<br>con esta prueba.

#### Obtención *y* preparación de las muestras

- Recoja las muestras utilizando los procedimientos estándar. 11, 12
- Mezcle cuidadosamente las muestras por inversión y espere a que alcancen los 15-30 °C antes de su uso.
- La prueba VITROS Ferritin utiliza 15 µL de muestra para cada determinación. Esto no tiene en cuenta el volumen de Uenado mfnlmo (volumen muerto) der envase elegido para la muestra. Para obtener información detallada sobre los requisitos de volumen de llenado mfnimo de las copas y reclpientes de muestras. consulte las Instrucciones de fundonamfento del sistema.

#### Manipulación y condiciones de almacenamiento

- Manipule las muestras en recipientes taponados para evitar la contaminación y la evaporación.
- Para evitar la evaporación, limIte el tiempo que las muestras están cargadas én el sistema antes de ser anafizadas. Consulte las instrucciones de funcionamiento de su analizador.
- Tan pronto como sea posible después de su uso, vuelva a poner los calibradores a una temperatura 2-8 °C o cargue e volumen suficiente para una única determinación.
- Las muestras suero pueden conservarse hasta 5 días a una temperatura de entre 2 8 °C, o cuatro semanas a -20 °C. Evite [os ciclos de congelación y descongelación repetidos de las muestras de suero.
- Las muestras de plasma (heparina) pueden conservarse durante un período de hasta 5 días a una temperatura de 2-<br>8 °C.

4 de 13 March 2012 - Andrew March 2014 - March 2014 - March 2014 - March 2014 - March 2014 - March 2014 - March 2014 - March 2014 - March 2014 - March 2014 - March 2014 - March 2014 - March 2014 - March 2014 - March 2014 -

IF-2019-05957464-APN-DNP **XE TAN** AT

## **INSTRUCCIONES DE USO**

Procedimiento del ensayo

No congele las muestras de plasma (heparina).

#### Procedimiento del ensavo

#### Materiales suministrados

- VITROS Immunodiagnostic Products Ferritin Reagent Pack
- VITROS Immunodiagnostic Products Ferritin Calibrators

#### Materiales necesarios no suministrados

- VITROS Immunodiagnostic Products Signal Reagent
- VITROS Immunodiagnostic Products Universal Wash Reagent
- VITROS Immunodiagnostic Products High Sample Diluent B
- Materiales de control de calidad, tales como VITROS Immunodiagnostic Products Anemia Controls
- VITROS Immunodiagnostic Products Reagent Pack Storage Box (opcional) con desecante
- Pipeta calibrada, agua destilada y recipientes de muestras para la reconstitución de VITROS Ferritin Calibrators

#### Instrucciones de funcionamiento

Compruebe el inventarlo regularmente para facilitar la gestión de los reactivos y comprobar que hay suficiente reactivo de<sup>4</sup> señal VITROS, solución de lavado universal VITROS y lotes de reactivos calibrados disponibles para el trabajo planificado. Cuando realice paneles de pruebas sobre una única muestra, compruebe que el volumen de la muestra es suficiente para el número de pruebas que han sido pedidas.

Para obtener información detallada consulte las Instrucciones de funcionamiento de su analizador.

Nota: 1988 No utilice el producto si está visiblemente dañado.

#### Dilución de la muestra

El sistema de inmunodiagnóstico VITROS y el sistema integrado VITROS pueden diluir automáticamente hasta 10 veces las muestras de suero con concentraciones superiores al intervalo de medida en el sistema (1 parte de muestra con 9 partes de diluyente) con el Diluyente B para Muestras de Alta Concentración VITROS antes de realizar la prueba. Consulte las instrucciones de uso del kit de reactivos de Diluyente B para Muestras de Alta Concentración VITROS.

#### Nombre predeterminado de la prueba

El nombre predeterminado de la prueba que aparecerá en los informes del paciente es Ferritin. El nombre corto predeterminado que aparecerá en los menús de selección de la prueba y en los informes de laboratorio es Ferr. Estos nombres predeterminados pueden reconfigurarse en caso necesario. Para obtener información detallada consulte las instrucciones de funcionamiento de su analizador.

#### Calibración

#### Procedimiento de calibración

- La calibración es específica de cada lote; los kits de reactivos y los calibradores están unidos por un número de lote. Los kits de reactivos del mismo lote pueden utilizar la misma calibración.
- Para cada lote de reactivos nuevo, se establece una calibración maestra (una curva de respuesta a la dosis que abarca todo el intervalo de calibración). Las concentraciones para el lote de calibradores vinculado se determinan a partir de la calibración maestra.
- Asegúrese de que se encuentra disponible en el sistema la calibración maestra para cada lote nuevo de reactivos.
- Procese los calibradores de la misma manera que las muestras. La calibración no tiene que programarse si se utilizan etiquetas de códigos de barras; cargue los calibradores en cualquier orden, la calibración se iniciará automáticamente.
- Al procesar los calibradores, la señal esperada para cada calibrador se compara con la señal realmente obtenida. Seguidamente, la calibración maestra se reajusta para reflejar las diferencias entre las señales real y esperada. La validez de esta curva de calibración se evalúa frente a un intervalo de parámetros de calidad y, si es aceptable, se guarda para utilizarla con cualquier kit de reactivos de ese lote.
- La calidad de la calibración no se puede describir completamente mediante un único parámetro. Para determinar la validez de la calibración, se debe utilizar el informe de calibración junto con los valores de control aceptables.
- Es necesario realizar una nueva calibración después de un período predeterminado de calibración o cuando se carga un lote de reactivos diferente.
- Los resultados de la calibración se valoran frente a un rango de parámetros de calidad. Si algún parámetro de calidad definido no cumple los requisitos exigidos, esta información quedará codificada en el informe de calibración. Para conocer las acciones que se deben realizar tras una calibración fallida, consulte las instrucciones de fungionamiento del sistema.

Versión 9.0

N.º de pub. GEM1340 WW ES

WM ARGENTINA S.A.<br>MARIA FRETES<br>DIRECTORA FECNICA de 13<br>IF-2019-05957464-APN-DRYPM#ANMAT

Feg

 $N_{\odot}M$ 

 $\alpha_{\nu}$ 

,<br>| Ferr,

I

## **INSTRUCCIONES DE USC**

Control de calidad

Consulte las instrucciones de funcionamiento del sistema para obtener información detallada acerca del proceso<br>de calibración.

#### Cuándo calibrar

- Cuando cambie el kit *de* reactivo y el lote del calibrador.
- Cada 28 días.
- Tras llevar a cabo determinados procedimientos de reparación.
- SI los resultados de control de calidad están repetitivamente fuera del rango aceptable.

Para obtener más Informad6n acerca de cuándo calibrar, consulte las Instrucdones de fundonamlento del sistema.

#### I Trazabllldad de la calibración

• la callbradón de la prueba VITROS Ferritin es trazable hasta calibradores de referenda internos, a los que se les ha asignado un valor para correlacionarlos con otra prueba comercial.

#### IMOdelo de calibración

Para crear la calibración maestra, se utiliza una función de ajuste modificada de la curva logística de cuatro parámetros. El proceso de calibración reajusta la calibración maestra para establecer una curva almacenada válida para el sistema delnmunodlagnóstice VITROS y el sistema Integrado VITROS.

#### Intervalo de medición (comunicable)

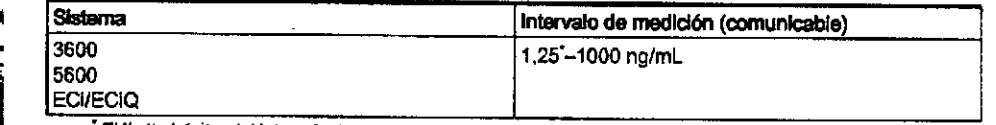

El límite inferior del intervalo de medición comunicado por el software del sistema se basa en el Límite de detección.

Si se desea, puede volver a configurarse de nuevo el límite inferior comunicado por el sistema. Consulte las instrucciones de funcionamiento del sistema para obtener más información acerca de cómo volver a configurar el límite inferior.

#### Control de calidad

I

 $, \, \cdot$ 

,

 $, \, \, \cdot$ 

I

#### Selección de materiales de oontrol de calidad

- Se recomienda utilizar los controles VITROS Anemia siempre que se trabaje con el sistema de Inmunodiagnóstico VITROS y con el sistema integrado VITROS. Los controles VITROS Anemia contienen 3 niveles de farritina (bajo, medio y alto). El rendimiento de otros liquidas de ronlrol comerciales deberá evaluarse en cuanto a su compatibilidad con esta prueba antes de usarios para el control de calidad.
- Los materiales de control pueden mostrar diferencias al compararlos con otros métodos de ferritina si contienen concentraciones elevadas de conservantes, estabilizantes y otros aditivos no fisiológicos, o se alejan en algún otro modo
- de una verdadera matriz de plasma humano.

Es necesario establecer intervalos de valores de control de calidad adecuados para todos los materiales de control de calidad que se utilicen con la prueba VITROS Ferritin.

#### •Reoomendaciones sobre los procedimientos de oontrol de calidad

- Las prácticas correctas de laboratorio requieren el procesamiento de controles para verificar el rendimiento de la prueba.
- Seleccione niveles de control que comprueben las concentraciones pertinentes desde el punto de vista clínico.
- Para verificar el rendimiento del sistema, analice los materiales de control;
	- Tras realizar una calibración
	- De acuerdo con las normativas locales y, al menos, una vez cada día que se realice el ensayo
	- Tras realizar determinados procedimientos de reparación

Si los procedimientos de control de calidad vigentes en su laboratorio requieren un uso más frecuente de los controles, siga dichos procedimientos.

- Analice los materiales de control de calidad de la misma manera que las muestras del paciente.
- Si los resultados del control están fuera del rango aceptable, investigue las causas antes de decidir si se va a informar<sup>f</sup>o no de los resultados del paciente.
- Consulte las directrices publicadas para obtener recomendaciones genéricas sobre el control de calidad. 13

Para obtener más información. consulte las instrucciones de funcionamiento de su analizador,

#### Preparación y almacenamiento de materiales de control de calidad

, Consulte la información proporcionada por el fabricante del material de control de calidad relativa a la preparación, la conservación y la estabilidad.

6 de 13 de jaro - Alia de pub. GEM1340\_WW\_ES de jaro - Alia de jaro - Versión 9.0

IF-2019-05957464-APN-DNPM#ANMAT

## Oo' -----rJ!í-.---,--,-.---------------------------------~ V:EI,B.~5' INSTRUCCIONES DE USO

Resultados

#### Resultados

Los resultados son calculados automáticamente por el sistema de inmunodiagnóstico VITROS y los sistemas integrados VITROS.

.. \_.\_ ..\_----. ----

#### Unidades de medida

los resultados del analito se muestran en unidades de ng/mL.

#### Limitaciones del procedimiento

#### Interferencias conpcidas '

rrerencias conocidas<br>Se analizaron las interferencias en la prueba VITROS Ferritin conforme a la directriz EP7 <sup>14</sup> del CLSI. Se analizaron en dos lotes de reactivo sustancias comúnmente encontradas. Ninguno de los compuestos analizados dio lugar a una desviación~: >10%. En el apartado "Especificidad" encontrará una lista de los compuestos analizados que no mostraron interferencia.

#### Otras limitaciones '

- Los resultados de esta o de otra prueba diagnóstica deben ser utilizados e interpretados únicamente en el contexto del cuadro clínico global.
- Se sabe que ciertos fármacos y afecciones dínicas alteran las concentraciones de ferritina in vivo. Si desea más información, consulte alguno de los resúmenes publicados. 15 - 17
- La prueba VITROS Ferritin no presenta efecto prozona por dosis elevadas de hasta 93.093 ng/mL.
- Es conocido que los anticuerpos heterófilos en el suero o plasma de algunas personas pueden producir interferencias con los inmunoensayos. 18 Estos anticuerpos pueden estar presentes en las muestras de sangre de personas regularmente expuestas a animales o que hayan sido tratadas con productos con una base de suero animal. Cualqul resultado contradictorio con las observaciones clínicas indica la necesidad de realizar pruebas adicionales.
- Los niveles de biotina en suero se mantienen elevados durante un período de hasta 24 horas después de la administración oral o intravenosa de blotina. <sup>19</sup>

#### Valores esperados e interpretación de los resultados

Se recomienda que cada laboratorio establezca sus propios valores esperados para la población a la que presta servicio.

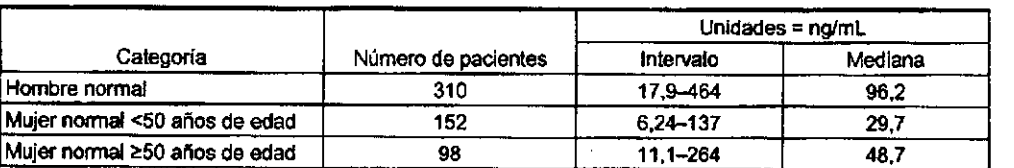

Cada uno de estos intervalos de referencia representan el 95% central de los resultados de un estudio de muestras de suero procedentes de las siguientes poblaciones: hombres normales, mujeres normales de menos de 50 años de edad y mujeres normales de 50 y más años.

- Se obtuvo un intervalo observado de 2,83-30,7 ng/mL de ferritina en 46 pacientes con deficiencia de hierro.
- Se obtuvo un intervalo de 382-6111 ng/mL de ferritina en 43 pacientes con sobrecarga de hierro.

#### Interpretación de los resultados

Puede configurarse el sistema para que muestre el indicador "HI" para los valores de los pacientes que se encuentren fuera del intervalo de referencia establecido. Consulte las instrucciones de funcionamiento de su analizador.

#### Caracteristicas de rendimiento

#### Umite de detección

El límite de detección (LoD) del test VITROS Ferritin es de 1,25 ng/mL, determinado de acuerdo con la directriz EP17 del CLSI<sup>20</sup> y con proporciones de falsos positivos (a) y falsos negativos ( $\beta$ ) inferiores al 5% y al 1%, respectivamente, a partir de 794 determinaciones, con 4 muestras en blanco y 4 muestras de nivel bajo. El límite del blanco (LoB) es de 0.00 ng/mL En el caso del sistema de inmunodiagnóstico VITROS 3600 y del sistema integrado VITROS 5600, el LoB y el LoD se verificaron conforme al documento NCCLS EP17<sup>20</sup>. Los datos presentados constituyen una representación del rendimiento del producto.

Verskin 9.0 N.' de pub. GEM1340\_WW\_ES

IF-2019-05957464-AJ

WM ARGENTING S.A. **MARIA FRETH** DIRECTORA TEC M. N. 6120

> 7 de 13 <del>t-dinp</del>m#anmat

 $\vee$ IT $\boxdot$ **INSTRUCCIONES DE USO**

Características de rendimiento

I ,

#### Límite del blanco y límite de detección

• i **Ferr**

I

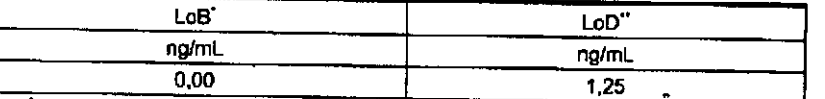

El límite del blanco, o el mayor valor que es probable que se observe en una muestra que no contenga **808lito, sustituye al término** ~sensibtfidad **anallüca-,**

Las proporciones de falsos positivos (α) y falsos negativos (β) inferiores al 5% y al 1%, respectivamente, se basan en 794 **detennlnaCiones**

**oon 4 muestras en b1anoo y 4 muestras de bajo nivel.**

#### !Exactitud (comparación de métodos)

La precisión se evaluó en función de la directriz EP9 <sup>21</sup> del NCCLS. El gráfico y la tabla muestran los resultados de un **estudio de comparación de métodos en que se utilIzaron muestras de pacientes de diferentes categortas clínicas analizadas con el sistema de inmunodiagnóstlco VITROS ECilECiQ en comparación con las analizadas oon la prueba** *Abbot ImxFerrltln.* **La relación entre los dos métodos se determinó mediante regresión de Demlng.** 22

La tabla también muestra los resultados de los estudios <sup>23</sup> de comparación de métodos que utilizan muestras de plasma y suero analizadas en el sistema VITROS ECI/ECIQ immunodiagnostic, en comparación con las analizadas en el sistema de inmunodlagnóstico VITROS 3600 y en el VITROS 5600 Integrated System. La relación entre los dos métodos se determinó mediante regresión de Passing y Bablok. 24

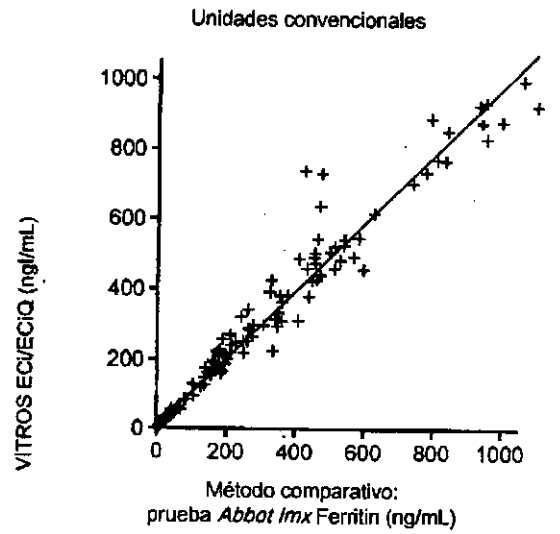

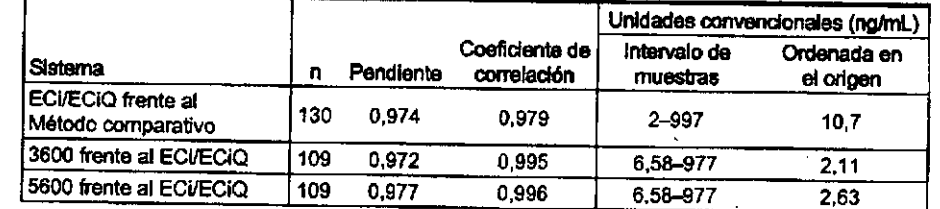

#### Precisión

I

#### • *Sistema dtllnmunoditlgnósUco VITROS ECVEC/Q*

La precisión se evaluó en función del protocolo NCCLS EP5.<sup>25</sup> Se analizaron dos duplicados de cada uno de los 3 sueros liofilizados en 2 análisis distintos cada día, en 20 días diferentes como mínimo. El experimento se realizó utilizando 2 lotes **de reactivo en 2 sistemas diferentes. Los datos que se presentan reflejan el rendimiento det producto.**

#### *Slsttlma dlllnmunodiagn6sUco VlTROS 3600 y VlTROS 5600 InltJ{/tBted System*

La precisión se evaluó en función de la directriz EP5<sup>26</sup> del NCCLS. En dos análisis distintos cada día, en 20 días diferentes como mínimo, se analizaron dos duplicados de cada una de 3 muestras de control. El experimento se realizó utilizando 1 lote de reactivo en cada sistema. Los datos que se presentan reflejan el rendimiento del producto.

8 de 13 de 13 de junho de pub. GEM1340\_WW\_ES

#### IF-2019-05957464-APN-DNPXFFANMAT

## TRФS **INSTRUCCIONES DE USO**

Bibliografía

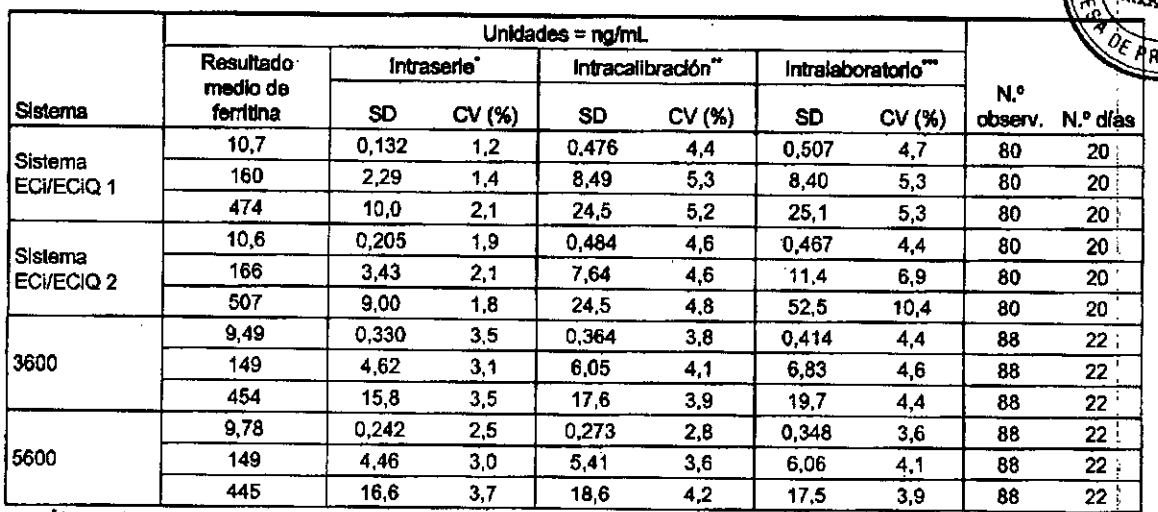

Intraserie (repetibilidad). Promedio de la precisión entre duplicados de todas las series

" Intracalibración. Precisión total, con componentes ponderados de la variación intraserie, entre series y entre días

" Intralaboratorio. Medida del efecto de recalibración sobre la precisión total, calculada intralote de reactivo, utilizando datos de el menos 4 catibraciones

#### Especificidad

#### Sustancias que no interfieren

Se evaluó la prueba VITROS Ferritin en cuanto a interferencias conforme al documento EP7 <sup>14</sup> del CLSI. De los compuestos analizados, ninguno causó una desvlación de >10% con la prueba a las concentraciones indicadas en las concentraciones de ferritina de 10,4-11,9 ng/mL.

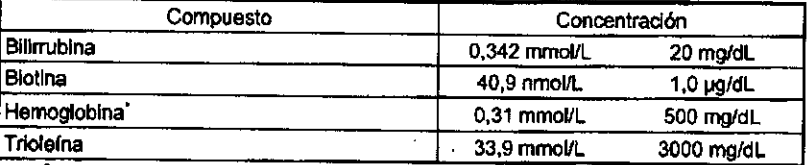

Se añadió hemolisado a una serie de muestras con concentraciones de VITROS Ferritin de 11,9-75,4 ng/mL.

#### **Bibliografía**

- Alfrey CP. Serum Ferritin Assay. Clin Lab Sci. 9:179-208; 1978.
- $2.$ Valberg LS. Plasma Ferritin Concentrations: Their Clinical Significance and Relevance to Patient Care. Can Med Assoc J. 122:1240-1248; 1980.
- $\overline{3}$ . Worwood M. Serum Ferritin. Clin Lab Sci. 10:171-204; 1979.
- Cook JD. Clinical Evaluation of Iron Deficiency, Semin Hematol. 19:6-18; 1982. 4.
- 5. Kirking MH. Treatment of Chronic Iron Overload. Clin Pharm. 10:775-783; 1991.
- 6. Worwood M. Ferritin. Blood Rev. 4:259-269; 1990.
- $7.3$ Summers M et al. Luminogenic Reagent Using 3-Chloro 4-Hydroxy Acetanilide to Enhance Peroxidase/Luminol Chemiluminescence. Clin Chem. 41:S73; 1995.
- 8. CLSI. Protection of Laboratory Workers from Occupationally Acquired Infections; Approved Guideline - Fourth Edition. CLSI document M29-A4. Wayne, PA: Clinical and Laboratory Standards Institute; 2014.
- 9. Regulation (EC) No 1272/2008 of the European Parliament and of the Council of 16 December 2008 on classification, labelling and packaging of substances and mixtures, amending and repealing Directives 67/548/EEC and 1999/45/EC and amending Regulation (EC) No 1907/2006.
- 10. Calam RR. Specimen Processing Separator Gels: An Update. J Clin Immunoassay. 11:86-90; 1988.
- 11. CLSI. Procedures for the Collection of Diagnostic Blood Specimens by Venipuncture, Approved Standard-Sixth Edition. CLSI document H3-A6 (ISBN 1-56238-650-6). CLSI, 940 West Valley Road, Suite 1400, Wayne, Pennsylvania 19087-1898, USA 2007.
- 12. NCCLS. Procedures and Devices for the Collection of Diagnostic Capillary Blood Specimens; Approved Standard-Fifth Edition. NCCLS document H4-A5 (ISBN 1-56238-538-0). NCCLS, 940 West Valley Road, Suite 1400, Wayne, PA 19087-1898 USA, 2004.

WM ARGENTINA S.A.<br>MARIA FRETES<br>DIRECTORA TEDNICA M.N. 61  $9$  de  $13$ IF-2019-05957

N-DNPM#ANMAT

Versión 9.0

N.º de pub. GEM1340\_WW\_ES

Ferr

**INSTRUCCIONES DE USO** 

**Bibliografía** 

VITRФ

- 13. CLSI. Statistical Quality Control for Quantitative Measurements: Principles and Definitions; Approved Guideline Third Edition. CLSI document C24-A3 [ISBN 1-56238-613-1]. CLSI, 940 West Valley Road, Suite 1400, Wayne, PA 19087-1898 USA, 2006.
- 14. NCCLS. Interference Testing in Clinical Chemistry; Proposed Guideline. NCCLS document EP7-P (ISBN 1-56238-020-6). NCCLS, 940 West Valley Road, Sulte 1400, Wayne, Pennsylvania 19087, 1986.
- 15. Young DS. Effects of Drugs on Clinical Laboratory Tests ed. Washington, D.C.: AACC Press; 1995.
- 16. Friedman RB, Young DS. Effects of Disease on Clinical Laboratory Tests. ed. 3. Washington, D.C.: AACC Press; 1997, Tryding N, Tufvesson C, Sonntag O (eds). Drug Effects in Clinical Chemistry, ed. 7. Stockholm: The National 17.
- Corporation of Swedish Pharmacles, Pharmasoft AB, Swedish Society for Clinical Chemistry; 1996.
- 18. Levinson SS, The Nature of Heterophilic Antibodies and Their Role in Immunoassay Interference. J Clin Immunoassay. 15:108-115; 1992.
- 19. Scientific Committee on Food. Opinion of the Scientific Committee on Food on the Tolerable Upper Intake Level of Biotin, European Commission, SCF/CS/NUT/UPPLEV/55 Final, Brussels, 2001.
- NCCLS. Protocols for Determination of Limits of Detection and Limits of Quantitation; Approved Guideline, NCCLS 20. document EP17-A (ISBN 1-56238-551-8). NCCLS, 940 West Valley Road, Suite 1400, Wayne, Pennsylvania 19087, 2004
- 21. NCCLS. Method Comparison and Bias Estimation Using Patient Samples, Approved Guideline. NCCLS document EP9-A (ISBN 1-56238-283-7). NCCLS, 940 West Valley Road, Suite 1400, Wayne, Pennsylvania 19087, 1995.
- 22. Deming WE, Statistical Adjustment of Data. New York, NY: John Wiley and Sons; 1943.
- NCCLS. Method Comparison and Bias Estimation Using Patient Samples; Approved Guideline-Second Edition. 23. NCCLS document EP9-A2 (ISBN 1-56238-472-4). CLSI, 940 West Valley Road, Suite 1400, Wayne, Pennsylvania 19087-1898 USA, 2002.
- $24.$ Passing H, Bablok W. A New Biometrical Procedure of testing the Equality of Measurements from Two Different Analytical Methods. J. Clin Chem Biochem. 21: 709-720, 1983.
- 25. NCCLS. Evaluation of Precision Performance of Clinical Chemistry Devices Second Edition; Tentative Guideline, NCCLS document EP5-T2 (ISBN 1-56238-145-8). NCCLS, 940 West Valley Road, Suite 1400, Wayne, Pennsylvania 19087, 1992.
- 26. NCCLS. Evaluation of Precision Performance of Quantitative Measurement Methods; Approved Guideline-Second Edition. NCCLS document EP5-A2 [ISBN 1-56238-542-9]. CLSI, 940 West Valley Road, Suite 1400, Wayne, PA 19087-1898 USA, 2004.

10 de 13

IF-2019-05957464-APN-DNPM#ANMAT

### **VITRDE INSTRUCCIONES DE USO** Glosario de símbolos

#### Glosario de símbolos

Los siguientes símbolos pueden haber sido empleados en el etiquetado de este producto.

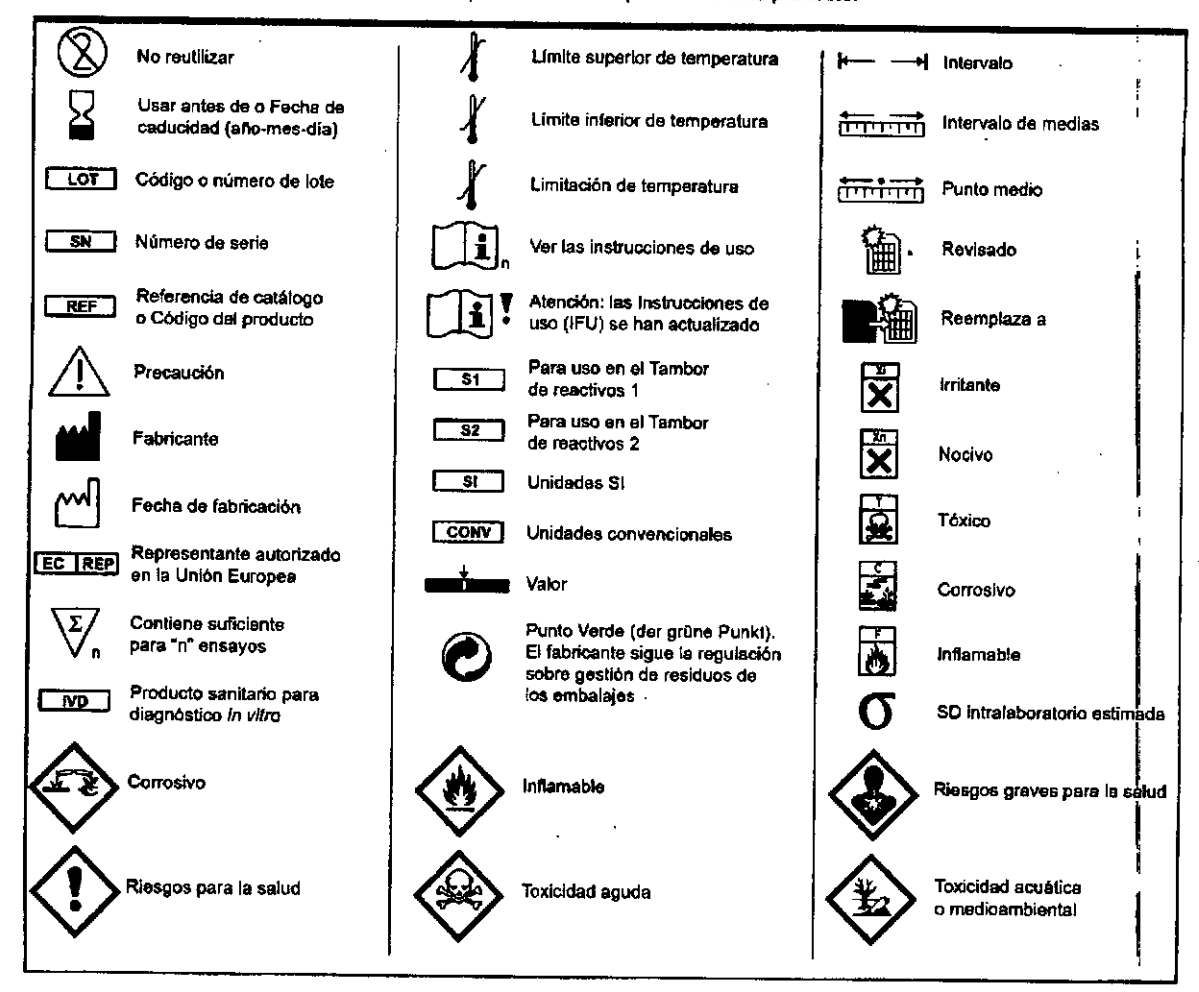

 $N.M$ 

For 10

Fen

#### Historial de revisiones

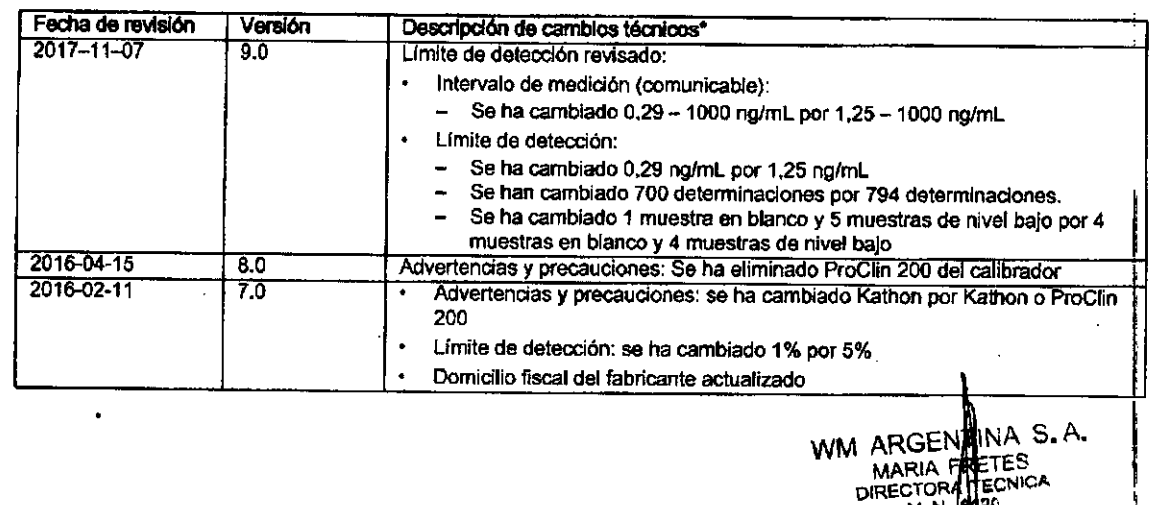

Versión 9.0

N.º de pub. GEM1340\_WW\_ES

20

11 de 13

M.N

IF-2019-05957464 APA-DNPM#ANMAT

VITRDS: INSTRUCCIONES DE USO

Historial de revisiones

i

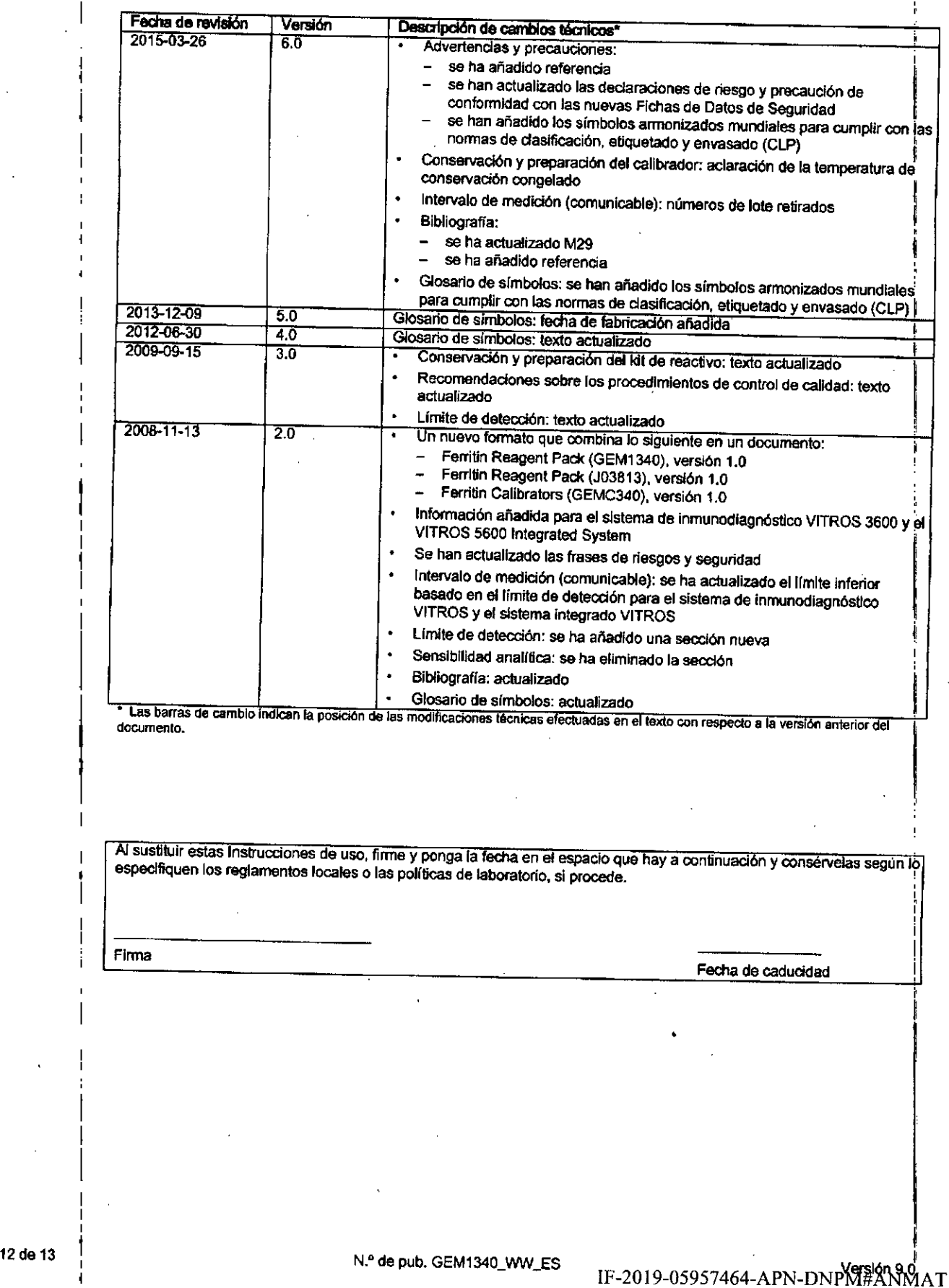

Página 12 de 13

I

Fе $\pi_{\cdot}^{'}$ 

### **VITROS INSTRUCCIONES DE USO** Historial de revisiones

Condldones de suministro: todos Jos suministros están sujetos a los términos y condiciones de Ortho Cllnical Diagnostics o sus distribuidores. Puede solicitar copia de los mismos.

•

Distribuido en EE.UU. por: Ortho-Clinical Diagnostics, Inc. 100 Indigo Creek Orive Rochesler. NY 14626

Ortho-Clinical Diagnostics Fellndre Meadows Penooed Bridgend CF355PZ United Kingdom

I

**CE**,

••

VITROS es una marca registrada de Ortho-Clinical Diagnostics, Inc,

Las marcas de terceros que figuran aquí pertenecen a sus respectivos propietarios.

@Ortho-Clinical Diagnostics, Inc., 2008-2016.

## Ortho,Clinical Diagnostics

ENTINA S. A. A FRETES<br>ORA TECNIGA<br>N. 6120 :

•

OLIO

PROD

I ,

Versión 9.0  $'$   $N^{\circ}$  de pub. GEM1340\_WW\_ES

; 13 de13 IF-2019-05957464-APN-DNPM#ANMAT

Página I3 de 13

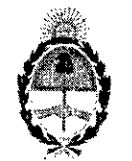

República Argentina - Poder Ejecutivo Nacional 2019 - Año de la Exportación

> Hoja Adicional de Firmas Anexo

Número: IF-2019-05957464-APN-DNPM#ANMAT

### CIUDAD DE BUENOS AIRES

Miércoles 30 de Enero de 2019

Referencia: 1-47-3110-0573-18-6

El documento fue importado por el sistema GEDO con un total de 13 pagina/s.

Digitally signed by GESTION DOCUMENTAL ELECTRONICA - GDE<br>DN`αn=GESTION DOCUMENTAL ELECTRONICA - GDE, c=AR, c=MINISTERIO DE MODERNIZACION,<br>αu=SECRETARIA DE MODERNIZACION ADMINISTRATIVA, senalNumber=CUIT 30715117564<br>Date: 2

Mariano Pablo Manenti Jefe $\mathfrak l$ 

Dirección Nacional de Productos Médicos

Administración Nacional de Medicamentos, Alimentos y Tecnología Médica

> by GESTION DOCUMENTAL ELECTRO -GESTION DOCUMENTAL ELECTRONICA - GDÉ, c=AR,<br>STERIO DE MODERNIZACIÓN, qu=SECRETARIA DE<br>WILTOON, HODERNIZACIÓN, qu=SECRETARIA DE